# Local Search Outline

DM811 Heuristics for Combinatorial Optimization

> Lecture 7 Local Search

1. Local Search Components

Marco Chiarandini

Department of Mathematics & Computer Science University of Southern Denmark

Local Search Algorithms

5

Given a (combinatorial) optimization problem  $\Pi$  and one of its instances  $\pi$ :

**•** search space  $S_{\pi}$ specified by candidate solution representation: discrete structures: sequences, permutations, graphs, partitions (e.g., for SAT: array, sequence of all truth assignments to propositional variables)

Note: solution set  $S'_\pi \subseteq S_\pi$ (e.g., for SAT: models of given formula)

- **evaluation function**  $f_{\pi}: S_{\pi} \to \mathbf{R}$ (e.g., for SAT: number of false clauses)
- neighborhood function,  $\mathcal{N}_{\pi}: S \to 2^{S_{\pi}}$ (e.g., for SAT: neighboring variable assignments differ in the truth value of exactly one variable)

c s

Local search — global view

 $\overline{2}$ 

- vertices: candidate solutions (search positions)
- vertex labels: evaluation function
- o edges: connect "neighboring" positions
- s: (optimal) solution
- c: current search position

6

# Iterative Improvement

7

9

Iterative Improvement (II): determine initial candidate solution  $s$ while  $s$  has better neighbors do choose a neighbor  $s'$  of  $s$  such that  $f(s') < f(s)$  $s := s'$ 

- If more than one neighbor have better cost then need to choose one  $\rightarrow$  pivoting rule
- $\bullet$  The procedure ends in a local optimum  $\hat{s}$ : Def.: Local optimum  $\hat{s}$  w.r.t. N if  $f(\hat{s}) \leq f(s) \ \forall s \in N(\hat{s})$
- Issue: how to avoid getting trapped in bad local optima?
	- use more complex neighborhood functions
	- restart
	- allow non-improving moves

# Decision vs Minimization

LS-Decision $(\pi)$ **input:** problem instance  $\pi \in \Pi$ **output:** solution  $s \in S'_\pi$  or  $\emptyset$ 

 $(s, m) := \text{init}(\pi)$ 

while not terminate $(\pi, s, m)$  do  $(s, m) := \mathtt{step}(\pi, \mathtt{s}, \mathtt{m})$ 

if  $s\in S'_\pi$  then  $\blacksquare$ return s else return ∅

LS-Minimization $(\pi')$ **input:** problem instance  $\pi' \in \Pi'$ **output:** solution  $s \in S'(\pi')$  or  $\emptyset$  $(s,m):=\mathtt{init}(\pi').$  $s_b := s$ ; while not  $\mathtt{terninate}(\pi',\mathtt{s},\mathtt{m})$  do  $(s, m) := \mathtt{step}(\pi', \mathtt{s}, \mathtt{m});$ if  $f(\pi',s) < f(\pi',\hat{s})$  then  $\Box$   $s_b := s;$ if  $s_b \in S'(\pi')$  then return  $s_b$ else return ∅

# Local Search Algorithm

Further components [according to B5]

- $\bullet$  set of memory states  $M_{\pi}$ (may consist of a single state, for LS algorithms that do not use memory)
- initialization function init :  $\emptyset \rightarrow S_{\pi}$ (can be seen as a probability distribution  $Pr(S_{\pi} \times M_{\pi})$  over initial search positions and memory states)
- **step function step** :  $S_{\pi} \times M_{\pi} \rightarrow S_{\pi} \times M_{\pi}$ (can be seen as a probability distribution  $Pr(S_{\pi} \times M_{\pi})$  over subsequent, neighboring search positions and memory states)
- **termination predicate terminate** :  $S_{\pi} \times M_{\pi} \rightarrow \{\top, \bot\}$ (determines the termination state for each search position and memory state)

Local Search

8

### Example: Uninformed random walk for SAT (1)

- $\bullet$  search space  $S$ : set of all truth assignments to variables in given formula  $F$ (solution set  $S^\prime$ : set of all models of  $F)$
- neighborhood relation  $\mathcal{N}$ : 1-flip neighborhood, i.e., assignments are neighbors under  $\mathcal N$  iff they differ in the truth value of exactly one variable
- evaluation function not used, or  $f(s) = 0$  if model  $f(s) = 1$  otherwise
- memory: not used, *i.e.*,  $M := \{0\}$

queensLS0a.co

### Example: Uninformed random walk for SAT (2)

- $\bullet$  initialization: uniform random choice from  $S$ , i.e.,  $\texttt{init}(, \{a', m\}) := 1/|S|$  for all assignments  $a'$  and memory states m
- **step function:** uniform random choice from current neighborhood, *i.e.*,  $\mathsf{step}(\{a,m\},\{a',m\}) := 1/|N(a)|$ for all assignments  $a$  and memory states  $m$ , where  $N(a) := \{a' \in S \mid \mathcal{N}(a, a')\}$  is the set of all neighbors of  $a$ .
- $\bullet$  termination: when model is found, i.e., terminate( $\{a, m\}$ ,  $\{\top\}$ ) := 1 if a is a model of F, and 0 otherwise.

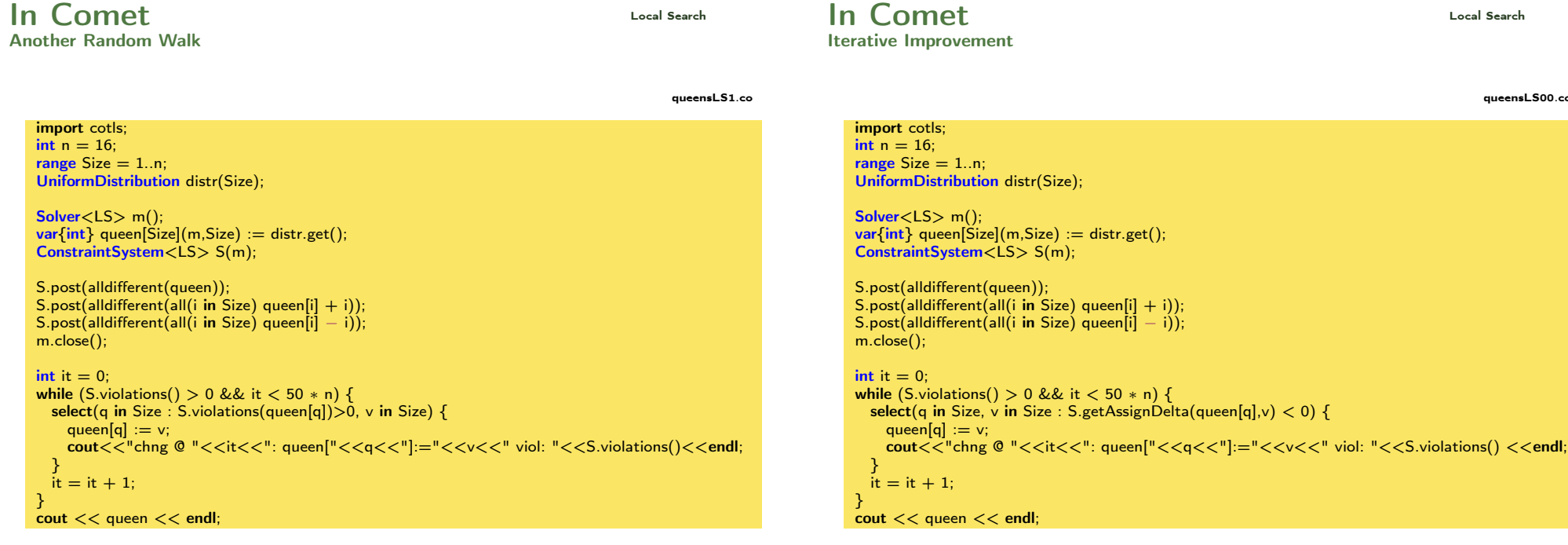

#### int  $n = 16$ ; range  $Size = 1 \dots n$ ; UniformDistribution distr(Size); Solver<LS> m();  $var(int)$  queen[Size](m, Size) := distr.get(); ConstraintSystem<LS> S(m); S.post(alldifferent(queen));  $S. post(alldifferent(all(i in Size) queen[i] + i));$ S.post(alldifferent(all(i in Size) queen[i] − i)); m.close(); int it  $= 0$ : while  $(S.\text{violations}() > 0$  && it  $< 50 * n)$  { select(q in Size,  $\vee$  in Size) { queen[q]  $:= v;$ cout << "chng @ "<<it << ": queen[" <<q<<<|'|:=" <<<<<<</<<' viol: " << S.violations() <<endl;

} cout << queen << endl;

}  $it = it + 1$ ;

Random Walk

import cotls;

11

13

#### queensLS00.co

12

14

## Best Improvement

queensLS0.co

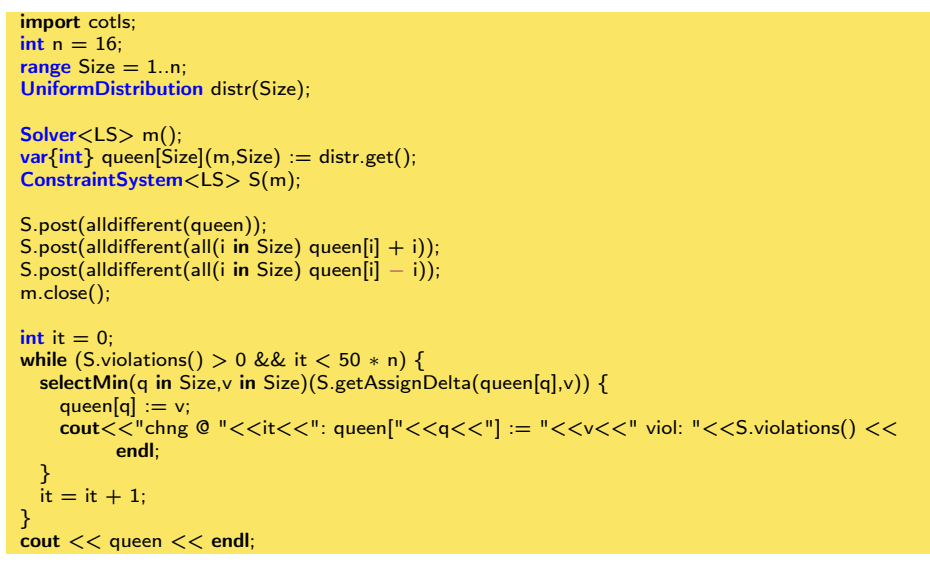

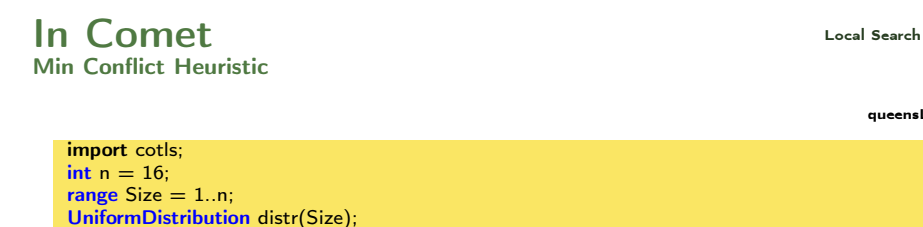

```
Solver<LS> m();
var(int\} queen[Size](m,Size) := distr.get();
ConstraintSystem<LS> S(m);
```
S.post(alldifferent(queen)); S.post(alldifferent(all(i in Size) queen[i] + i)); S.post(alldifferent(all(i in Size) queen[i]  $-$  i)); m.close();

```
int it = 0;
while (S.\text{violations}() > 0 && it < 50 * n) {
 select(q in Size : S.violations(queen[q])>0) {
    selectMin(v in Size)(S.getAssignDelta(queen[q],v)) {
      queen[q] := v;
      \text{count} < "chng @ "<<it<<": queen["<<q<<<"] := "<<v<<" viol: "<<S.violations() <<
            endl;
    }
    it = it + 1;}
}
cout << queen << endl;
```

```
Local Search In Comet
First Improvement
```
#### queensLS2.co

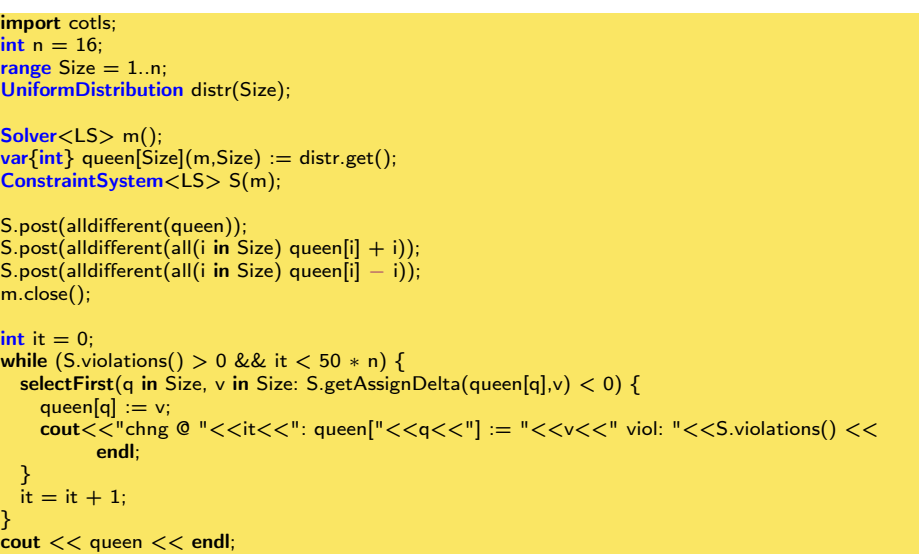

In Comet and Search In the Local Search In the Local Search Use of functions

}

15

17

queensLS0b.co

```
queensLS-generic.co
```
16

```
function void conflictSearch (Constraint<LS> c, int itLimit) {
  int it = 0:
   var{int}[] x = c.getVariables();
  range Size = x.getRange();
  while (!c.isTrue() && it \lt itLimit) {
      selectMax(i in Size)(c.violations(x[i]))
         selectMin(v in x[i].getDomain())(c.getAssignDelta(x[i],v))
            x[i] := v;it = it + 1;}
import cotls;
```
int  $n = 16$ ; range  $Size = 1 \dots n$ ; UniformDistribution distr(Size);

```
Solver<LS> m();
var(int\} queen[Size](m,Size) := distr.get();
ConstraintSystem<LS> S(m);
```

```
S.post(alldifferent(queen));
S.post(alldifferent(all(i in Size) queen[i] + i));
S.post(alldifferent(all(i in Size) queen[i] - i));
m.close();
```
conflictSearch(S,50∗n); cout << queen << endl; 18 and 2011 18 and 2012 18 and 2013 18 and 2014 18 and 2014 18 and 2014 18 and 2014 18 and 2014 18 and 2014 18 and 2014 18 and 2014 18 and 2014 18 and 2014 18 and 2014 18 and 2014 18 and 2014 18 and

## Constraint-based local search Local Search From [B4]

What is a violation? Constraint specific:

- variable-based violations
- value-based violations
- decomposition-based violations
- arithmetic violations
- **•** combinations of these

## Summary: Local Search Algorithms Local Search (as in [Hoos, Stützle, 2005])

For given problem instance  $\pi$ :

- 1. search space  $S_{\pi}$
- 2. neighborhood relation  $\mathcal{N}_\pi \subseteq S_\pi \times S_\pi$
- 3. evaluation function  $f_\pi : S \to \mathbf{R}$
- 4. set of memory states  $M_{\pi}$
- 5. initialization function init :  $\emptyset \to S_{\pi} \times M_{\pi}$ )
- 6. step function step :  $S_{\pi} \times M_{\pi} \rightarrow S_{\pi} \times M_{\pi}$
- 7. termination predicate terminate :  $S_{\pi} \times M_{\pi} \to \{\top, \bot\}$

## Constraint-based local search Local Search From [B4]

#### Arithmetic constraints

- $l \leq r \rightsquigarrow$  viol = max $(l r, 0)$
- $l = r \rightsquigarrow$  viol =  $|l r|$
- $\bullet$   $l \neq r \rightsquigarrow$  viol = 1 if  $l = r 0$  otherwise

#### Combinatorial constraints

• alldiff $(x_1, \ldots, x_n)$ :

Let a be an assignment with values  $V = \{a(x_1), \ldots, (x_n)\}\$ and  $c_v = \#_{a}(v, x)$  be the number of variables with the same value. Possible definitions for violations are:

- $\text{viol} = \sum_{v \in V} I(\max(c_v 1, 0) > 0)$  value-based
- viol =  $\sum_{v \in V} \max(c_v 1, 0)$  value-based<br>viol =  $\max_{v \in V} \max(c_v 1, 0)$  value-based
- viol =  $\sum_{v \in V} \max(c_v 1, 0)$  value-based
- $\bullet$  here variable-based, eg:  $\#$  variables with same value, lead to same definitions as previous three

19

20